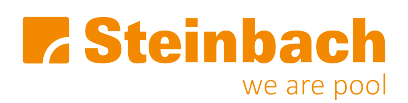

[Wissensdatenbank](https://helpdesk.steinbach.at/de/kb) > [Poolroboter](https://helpdesk.steinbach.at/de/kb/poolroboter) > [061007 S63](https://helpdesk.steinbach.at/de/kb/061007-s63) > [Warum zeigt der Poolrunner S63 keine](https://helpdesk.steinbach.at/de/kb/articles/warum-zeigt-der-poolrunner-s63-keine-funktion) [Funktion?](https://helpdesk.steinbach.at/de/kb/articles/warum-zeigt-der-poolrunner-s63-keine-funktion)

Warum zeigt der Poolrunner S63 keine Funktion?

Sevda - 2024-01-26 - [Kommentare \(0\)](#page--1-0) - [061007 S63](https://helpdesk.steinbach.at/de/kb/061007-s63)

## **Warum zeigt mein Poolrunner keine Funktion?**

- Kontrollieren Sie den Stecker der Netzleitung und der Bedieneinheit.
- Stecken Sie die Bedieneinheit direkt in eine Steckdose und verwenden Sie keine Verlängerungskabel.
- Prüfen Sie Ihre Hausleitung auf Überlastung, eventuell weist die Steckdose einen Defekt auf.
- Kontaktieren Sie einen qualifizierten Elektriker.

## Haben Ihnen die Schritte nicht weitergeholfen? Sie haben noch Fragen?

Dann wenden Sie sich bitte an uns unter www.hilfe.steinbach.at

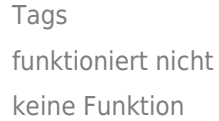